# **Rust**による**DBMS**の実装

佐野 巧曜 $1, a$ ) 河野 真治 $1, b$ )

,

概要:本研究では、Java で実装されている教育用の DBMS を Rust で再実装することを試 みた。Rust で DBMS を再実装する際の課題として、Rust の言語ルールと DBMS のアーキ テクチャの違いに起因する問題が存在した。これらの問題の解決方法と、Rust で DBMS を 再実装することで得られる学習効果について議論する。

キーワード:DBMS, Rust, トランザクション, 並列処理

# **Implementation of DBMS in Rust**

YOSHIAKI  $SANO^{1,a)}$  KONO SHINJI<sup>1,b)</sup>

,

*Abstract:* In this study, we attempted to reimplement an educational DBMS implemented in Java using Rust. There were problems due to differences between Rust's language rules and the architecture of the DBMS when reimplementing the DBMS in Rust. We discuss solutions to these problems and the learning effects obtained by reimplementing the DBMS in Rust.

*Keywords:* DBMS, Rust, Transaction, Parallel Processing

# **1. DBMS** を実装により理解する

データベース管理システム (DBMS) は、デー タベースの作成、操作、保護を行うための、デー タを扱うアプリケーションに必ず使われるソフト ウェアである。

DBMS を理解するために、実装を通して学ぶこ とが有効であると考えた。具体的には、データの 永続化、インデキシング、クエリ処理、トランザ

クション管理、並行制御など、DBMS の核心的な 機能を自身で実装することで、それらの仕組みや 動作原理を直接的に学ぶことが期待される。

そこで、Java[2] で実装されている教育用の DBMS を Rust で再実装することを試みた。

Java は高レベルの機能を提供し、アプリケー ション開発に適している。一方、Rust[1] は低レベ ルの機能を提供し、安全性、並行性、実行速度に 焦点を当てて設計されているので、システムプロ グラミングに適している。

Rust で DBMS を実装することで、内部構造に ついて低レベルの操作まで理解することが可能と

琉球大学工学部工学科知能情報コース

a) yoshisaur@cr.ie.u-ryukyu.ac.jp

b) kono@ie.u-ryukyu.ac.jp

なる。

# **2.** 教育用 **DBMS**

本研究では、Rust で DBMS を実装するにあた り、「Database Design and Implementation」[3] と いうデータベース設計に関する書籍で実装されて いる Java で実装された SimpleDB[4] という教育 用の DBMS を参考にした。

### **2.1** ディスク指向型アーキテクチャ

DBMS には、メモリ指向型アーキテクチャと ディスク指向型アーキテクチャの二つのアーキテ クチャが存在する。

SimpleDB はストレージデバイスが HDD を想定 したディスク指向型アーキテクチャである。ディ スク指向型アーキテクチャでは、データはディスク に格納され、必要に応じてメモリに読み込まれる。

Disk I/O だけでは、データベースの処理速度が 遅くなるため、バッファプールを実装している。 バッファプールは、データベースのデータを複数 のブロック (バイト列の区分) に分割し、それぞれ のブロックをバッファに保持する。データベース のクエリを実行する際に、必要なデータをディス クからバッファに読み込み、結果をバッファに書 き込む。これにより、データベースの処理速度を 向上させることができる。

図 1 は、バッファプールとディスクファイルの 関係を示している。データベースのデータはディ スクに格納され、必要に応じてバッファプールに 読み込まれる。

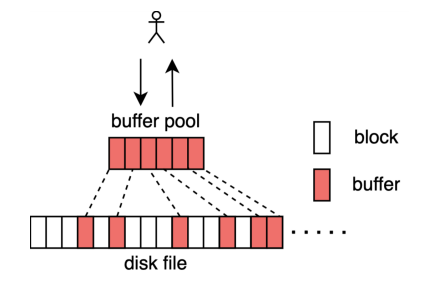

図 **1** バッファプールとディスクファイル

### **2.2** 対応するデータ型

SimpleDB は対応するデータの型は整数と ASCII の varchar のみに限定されている。これらのデー タはバイト列に変換され、その後ファイルに書き込 まれる。整数は固定長で 4 バイトを占め、varchar は可変長であるが、その先頭には 4 バイトの整数 データが付与される。この 4 バイトの整数データ には、文字列情報を含むバイト列の長さが格納され ている。これにより、可変長のデータの操作も可 能となる。対応するデータ型は少ないものの、固 定長、可変長どちらのデータも処理できる DBMS を実装するにはこれで十分である。

以下の図 2 は整数データの読み書きを示して いる。

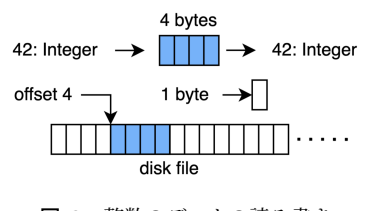

図 **2** 整数のデータの読み書き

また、図 3 は varchar データの読み書きを示し ている。

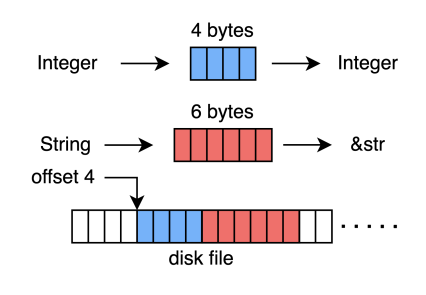

図 **3** varchar のデータの読み書き

#### **2.3** データロックの単位

DBMS では、データを一時的に他の操作から保 護するためにデータロックをする。

SimpleDB では、データロックの単位はブロッ クと定義される。

一般的な DBMS では、データロックは通常、レ コード単位で行われる。これにより、同時に行わ れる複数の操作が同じレコードを同時に変更する ことを防ぎ、データの整合性を保つことができる。

しかし、SimpleDB では、データロックはブロッ ク単位で行われる。これは、一連のバイト(つま り、ファイルの一部)を一度にロックすることを意 味する。このアプローチは、レコード単位のロッ クに比べて粒度が粗いため、同時実行性が低下す るというデメリットがある。しかし、このブロッ ク単位でのロックは、実装が簡単になるというメ リットがある。

#### **2.4** リカバリ方式

リカバリ方式の簡単な実装方法には 2 つの方法 が存在する。

一つは undo のみのアルゴリズムで、これはデー タを復元する際にディスクに書き込まれたデータ をログファイルの最新のログから遡って undo(元 に戻す) することでデータを復元する方法である。

もう一つは redo のみのアルゴリズムで、これは データを復元する際にログファイルの最古のログ から順に redo(再実行する) することでデータを復 元する方法である。

図 4 は undo ログのリカバリの例を示している。 ログの行の番号が大きいほど新しいログで、強調 されたログが undo されることを示している。リ カバリ時点の CHECKPOINT 以降に書き込まれ たログは、undo の対象となる。

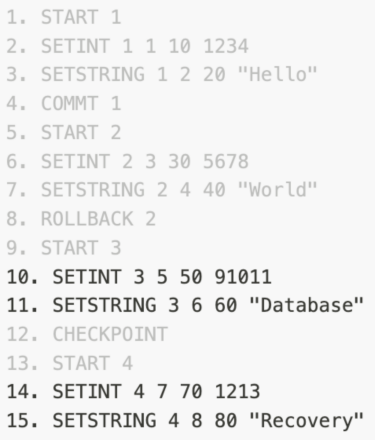

図 **4** undo ログのリカバリの例

# **3. Rust** と **Java** の比較

本研究では、Java で実装された SimpleDB と同 じアーキテクチャの DBMS を Rust で実装するに あたって、Rust と Java の違いについて説明する。 具体的には、メモリ管理、データ構造とメソッド、 同期処理、並行処理機能の 4 つの観点から比較を 行う。

#### **3.1** メモリ管理

Rust は、所有権と借用の概念を導入し、メモリ 安全性を保証する。これにより、ガベージコレク タを必要とせずに高速な実行速度を実現する。一 方、Java はガベージコレクタを使用してメモリを 管理する。

*•* Rust のメモリ管理の例:

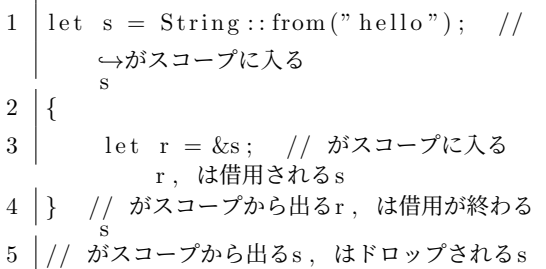

*•* Java のメモリ管理の例:

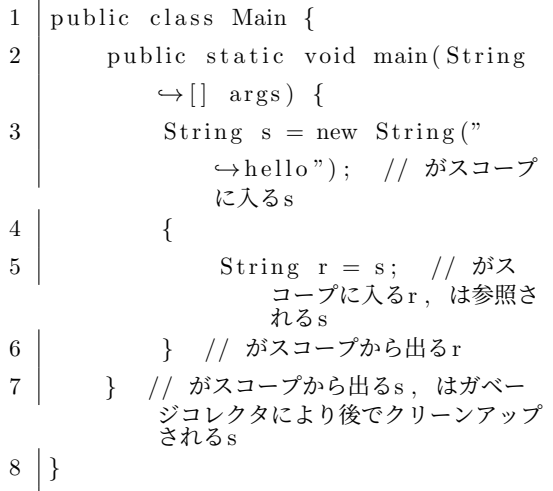

#### **3.2** データ構造とメソッド

Rust では、データ構造を定義するために struct

を、一連の関連するメソッドのシグネチャを定義す るために trait を使用する。一方、Java では、デー タフィールドとメソッドを一緒に定義するために class を、一連の関連するメソッドのシグネチャを 定義するために interface を使用する。

*•* Rust のデータ構造とメソッドの例:

```
1 struct Rectangle {
2 \mid width: u32,
3 height: u32,
4 }
5
6 t r a i t Area {
7 \mid fn area (\& self) \rightarrow u32;
8 }
9
10 | impl Area for Rectangle {
11 fn area(\& self) \rightarrow u32 {
12 self. width * self. height
13 }
14 }
```

```
• Java のデータ構造とメソッドの例:
```

```
1 public interface Area {
2 \mid int area ();
3 }
4
5 public class Rectangle implements
       ,→Area {
6 private int width;
7 private int height;
8
9 public Rectangle (int width, int
          \leftrightarrow height) {
10 this width = width;
11 this height = height;
12 }
13
14 @Override
15 public int area () {
16 return this width * this.
              \rightarrowheight;
17 }
```

```
18 }
```
### **3.3** 同期処理

Rust では、Synchronized キーワードは存在せ ず、代わりに Arc*<*Mutex*<*T*>>*を使用してデータ の同期を行う。一方、Java では Synchronized キー ワードを使用してオブジェクトの同期を行う。以 下にそれぞれのインクリメント操作のコード例を 示す。

*•* Rust の同期処理の例:

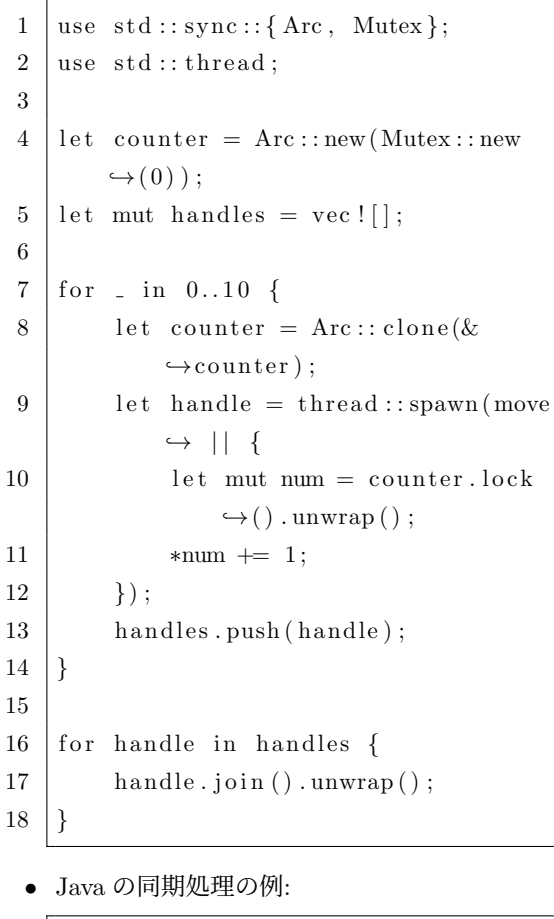

```
1 \text{ import } java. util. ArrayList;
2 | import java.util.List;
3
4 public class SynchronizedCounter {
5 private int c = 0;
6
7 public synchronized void
```

```
\rightarrowincrement () {
8 | c++;9 }
10
11 public synchronized int value()
            ,→ {
12 return c;
13 }
14 }
15
16 List \langleThread\rangle threads = new
        \rightarrowArrayList <>();
17 \mid Synchronized Counter counter = new
        \rightarrowSynchronizedCounter ();
18
19 | for (int i = 0; i < 10; i++) {
20 Thread thread = new Thread (
            \rightarrow counter :: increment);
21 threads. add (thread);
22 thread \text{start}();
23 }
24
25 for (Thread thread : threads) \{26 thread . join ();
27 }
```
# **3.4** 並行処理機能

Rust では、スレッドプールや Synchronized キューのような高レベルの並行処理機能は標準 ライブラリには含まれていないが、Java ではこれ らの機能が標準ライブラリに含まれている。

# **4. Rust** による実装の問題点と解決

Rust で SimpleDB と同じアーキテクチャの DBMS を実装するにあたり、二つの問題点が生じ た。どちらも Rust の厳密な言語ルールと DBMS のアーキテクチャの違いに起因するもので、しか も、どちらも DBMS の重要な機能であるトランザ クションの実装に関わるものであった。最初の問 題は、リカバリの実装中にインスタンス間で循環 参照が必要だったが、これがメモリーリークを引

き起こす可能性があったことである。二つ目の問 題は、データロックの管理に可変シングルトンの 実装が必要だったが、Rust ではその実装が困難で あったことである。

実装では、トランザクションという構造体がデー タのリカバリを担うリカバリマネージャとデータ ロックの管理を担うコンカレンシマネージャとい う構造体を持っている。

```
1 pub struct Transaction {
2 file_manager: Arc<Mutex<
          ,→FileManager >>,
3 buffer_manager: Arc<Mutex<
          \rightarrowBufferManager >>,
4 l o g m an a ge r : Arc<Mutex<LogManager
          ,→>>,
5 \mid transaction_number: i32,
6 c oncu r rency m an a ge r : Arc<Mutex<
          ,→ConcurrencyManager>>,
7 buffer_list: Arc<Mutex<BufferList
          ,→>>,
8 rec o ve r y m an a ge r : Arc<Mutex<
          ,→RecoveryManager>>,
9 }
```
# **4.1** 循環参照

SimpleDB ではトランザクションとリカバリマ ネージャは循環参照をしている。これは、トラン ザクションがリカバリマネージャを参照し、リカ バリマネージャがトランザクションを参照してい ることを意味する。

*•* Java <sup>の</sup> Transaction クラス:

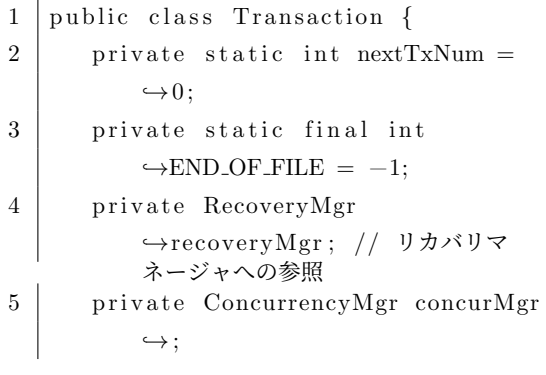

```
6 private BufferMgr bm;
7 private FileMgr fm;
8 private int txnum;
9 private BufferList mybuffers;
10 }
 • Java の RecoveryMgr クラス:
1 public class RecoveryMgr {
2 private LogMgr lm;
3 private BufferMgr bm;
4 private Transaction tx; // トラン
         ザクションへの参照
5 private int txnum;
6 }
                                    1113 ...
                                    14 }
```
Rust では、複数のインスタンスやスレッド が一つのインスタンスにアクセスする場合、 Arc*<*Mutex*<*T*>>*を使用する。Arc は複数の所 有者を持つ不変のポインタであり、Mutex はス レッド間の同期を行う。Arc は参照カウントが 0 になったときにのみ、保持しているリソースを解 放する。従って、循環参照が存在すると、参照カ ウントが最低でも 1 に留まり、0 にならず、結果 としてメモリリークが発生する可能性がある。[5] なので、Rust のコンパイラは Arc*<*Mutex*<*T*>>* が循環参照を許さないように設計されている。

実際の Rust でのリカバリマネージャの実装で は、メンバ変数としてトランザクションを持たせ ず、メソッドの引数としてトランザクションを渡 すことで、循環参照を回避した。

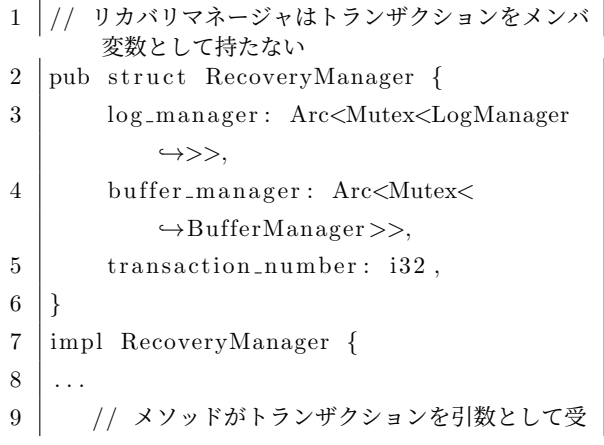

```
け取る。これにより循環参照を避けている
|10| pub fn recover (& self, transaction:
           \rightarrow &mut Transaction ) \rightarrow Result <()
          ,→ , RecoveryError> {
12 }
```
#### **4.2** 可変シングルトン

SimpleDB では、データロックの管理に可変シン グルトンのロックテーブルを実装している。ロッ クテーブルは、データブロックの ID をキーとし て、そのブロックに対するロックの数を管理する。 ロックの種類は、共有ロックと排他ロックの二種類 である。共有ロックは、複数のトランザクションが 同時にデータブロックを読み込むこと (READ) を 許可する。排他ロックは、一つのトランザクショ ンが書き込み (WRITE) を行う間、他のトランザ クションが同じデータブロックにアクセスするこ とを禁止する。ロックテーブルで管理されている ロックの数と種類をもとに、データブロックのロッ ク状態を管理する。図 5 はロックテーブルのデー タ構造を示している。

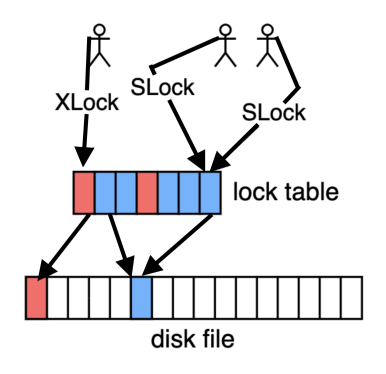

図 **5** ロックテーブルのデータ構造

1 // コンカレンシマネージャでは、可変シングルトン のロックテーブルを使用してデータロックを管 理する 2 public class ConcurrencyMgr {  $3$  private static LockTable locktbl = *,→*new LockTable ( ) ;

```
4 private Map\leqBlockId, String > locks
           ,→= new HashMap<Block Id , S t ri n g
           ,→>() ;
```

```
5 }
```
Java では、static キーワードを使用して、シン グルトンを実装することができる。 一方、Rust では、static キーワードは存在する 10 *}*

が、可変シングルトンを実装することはできない。 Rust のコンパイラは、可変シングルトンがス レッドセーフでないことを保証できないからで ある。

解決策として、コンカレンシマネージャを生成 する際に、ロックテーブルを上位の構造体から渡 すことで、可変シングルトンを実装した。

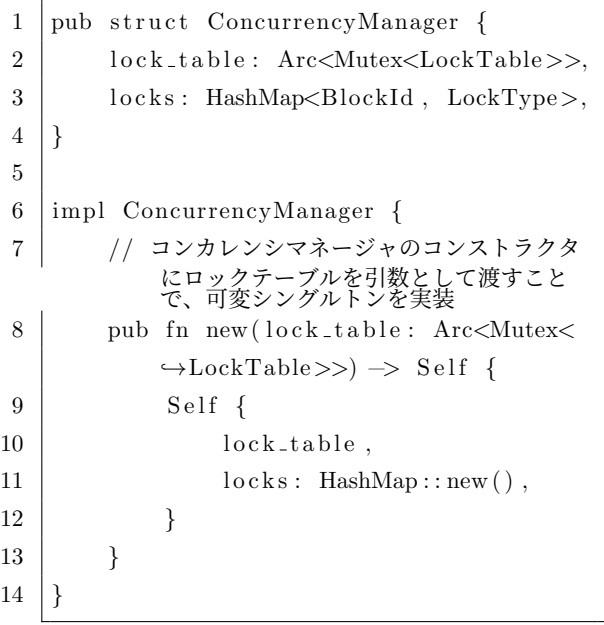

ConcurrencyManager の上位の構造体は Transaction であるが、Transaction のコンストラクトに もロックテーブルを引数として渡す必要がある。

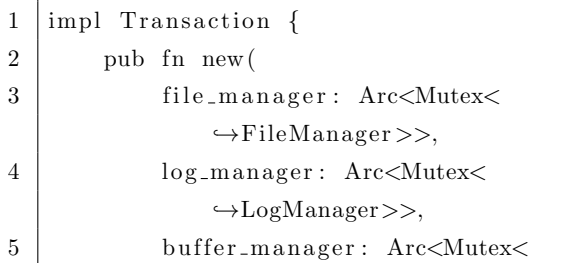

\n
$$
\left.\n \begin{array}{c}\n \leftarrow \text{BufferManager} >>>,\n \leftarrow \text{lockTable}: \text{Arc} << \text{Mutex} << \leftarrow \text{LockTable} >>>,\n \left. \begin{array}{c}\n \leftarrow & \text{LockTable} >>>,\n \left/ \left/ \begin{array}{c}\n \leftarrow & \text{y} & \text{y} & \text{y} & \text{y} & \text{y} \\
 \left. \begin{array}{c}\n \leftarrow & \text{y} & \text{y} & \text{y} & \text{y} \\
 \left. \begin{array}{c}\n \leftarrow & \text{y} & \text{y} & \text{y} \\
 \left. \begin{array}{c}\n \leftarrow & \text{y} & \text{y} \\
 \left. \begin{array}{c}\n \leftarrow & \text{y} & \text{y} \\
 \left. \begin{array}{c}\n \leftarrow & \text{y} & \text{y} \\
 \left. \begin{array}{c}\n \leftarrow & \text{y} & \text{y} \\
 \left. \begin{array}{c}\n \leftarrow & \text{y} & \text{y} \\
 \left. \begin{array}{c}\n \leftarrow & \text{y} & \text{y} \\
 \left. \begin{array}{c}\n \leftarrow & \text{y} & \text{y} \\
 \left. \begin{array}{c}\n \left. \left( \right. & \text{y} & \text{y} & \text{y} \\
 \left. \left. \begin{array}{c}\n \left. \left( \right. & \text{y} & \text{y} & \text{y} \\
 \left. \left. \left. \begin{array}{c}\n \left. \left. \right. & \text{y} & \text{y} & \text{y} \\
 \left. \left. \left. \right. & \text{y} & \text{y} & \text{y} \\
 \left. \left. \left. \right. & \text{y} & \text{y} & \text{y} & \text{y} & \text{y} \\
 \left. \left. \left. \left. \right. & \text{y} & \text{y} & \text{y} & \text{y} &
$$

トランザクションの生成は、最上位の構造体であ る SimpleDB で行われる。つまり、SimpleDB の インスタンスを生成する際に、初めてロックテー ブルが生成される。

Java の実装では、SimpleDB から Transaction、 Transaction から ConcurrencyManager にロック テーブルを渡す冗長なバケツリレーの実装を可変 スケルトンを使うことで回避しているが、Rust で は、可変シングルトンを実装できないため、この ような冗長な実装を行う必要がある。

# **5. DBMS** の実装による成果

Rust を用いた SimpleDB の再実装は、約 1 ヶ 月という期間を必要とした。全体で約 14,000 行 のコードが記述され、そのうち実装部分が 11,000 行、テストコードが 3,000 行を占めた。テストコー ドは、元の SimpleDB と同一の内容を持ち、全て のテストが成功した。Rust の言語ルールと元の SimpleDB のアーキテクチャとの間には衝突が存 在したが、Rust の言語ルールを優先することで これらの問題を解決した。この結果、Rust を用い て DBMS を現実的な時間とコード量で実装でき、 DBMS の仕組みが学習できることが示された。

# **6. Rust** と将来の **DBMS**

今回の Rust での DBMS 実装では、トランザク ションの実装に関わるケーススタディを行った。 しかし、DBMS におけるトランザクションは、ほ んの一部でしかない。

DBMS のアーキテクチャは、現実のハードウェ アの制約によって決定される。アーキテクチャの 参考にした SimpleDB は、ストレージデバイスの 前提が HDD であったが、最近は SSD も主流にな りつつある。また、SSD の性能を最大限に引き出 す NVMe というドライバインターフェースも登場 していて、ハードウェアの制約自体が劇的に変化し ている。例えば、NVMe を In kernel で Mapping して、ヒープ上のブロックを制御するといった設 計のデータベースも作ることができる。この変化 に対応するには、ハードウェアと相互作用してい る OS に直接アクセスできる言語が必要である。 Rust は Forign Function Interface(FFI) をサポー トしているので、C などの言語との相互運用が可 能であり、OS に直接アクセスできる。無論、Rust の FFI はメモリ安全性を保証しないので、FFI を 使用する場合は、メモリ安全性の保証を強制しな い unsafe キーワードを使用する必要がある [6] が、 根本にあるコンピュータのハードウェアは本質的 に unsafe なので、unsafe キーワードを Rust プロ グラミングにおいて使うことはなにも悪いことで はない。Rust は、メモリ安全性を保証しないコー ドを、メモリ安全性を保証するコードから分離す ることができるので、将来の DBMS の実装にお いて、ハードウェアとの相互作用を行う部分に C などの言語を使用し、ソフトウェアの部分に Rust を使用するなどの使い分けが有効であると考えら れる。

#### 参考文献

- [1] J.Blandy and J.Orendorff: プログラミング Rust, オライリー・ジャパン © 2018.
- [2] P.Niemeyer and J.Knudsen: 詳解 Java プログラ ミング 第 2 版 VOLUME 1, オライリー・ジャパ  $\ge$  (c) 2003.
- [3] Edward Sciore: Database Design and Implementation, Second Edition, Springer © 2020.
- [4] Edward Sciore: "SimpleDB: A Simple Java-Based Multiuser System for Teaching Database Internals", Boston College Computer Science Dept, Chestnut Hill, MA, 617-552-3928.
- [5] "Reference Cycles The Rust Programming Language". https://doc.rust-lang.org/book/ch15- 06-reference-cycles.html. 2023-11-30.
- [6] "Type layout The Rust Reference". https://doc.rust-lang.org/reference/typelayout.html. 2023-11-30.